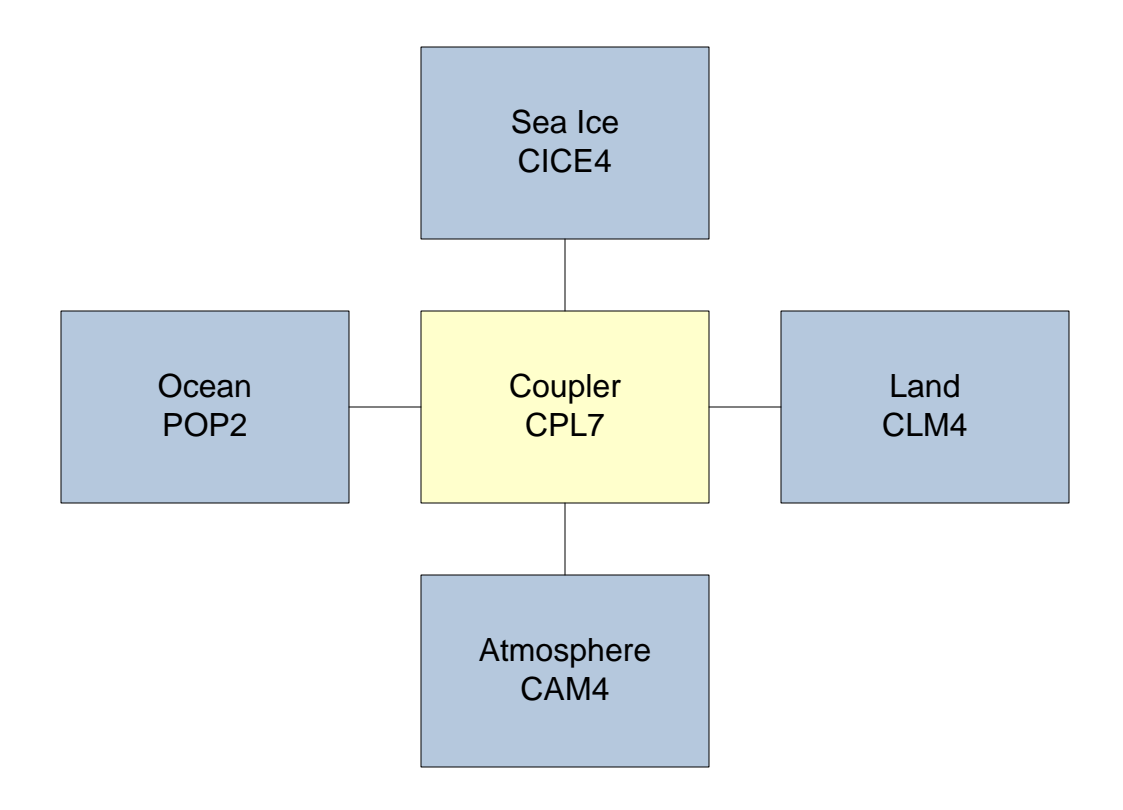

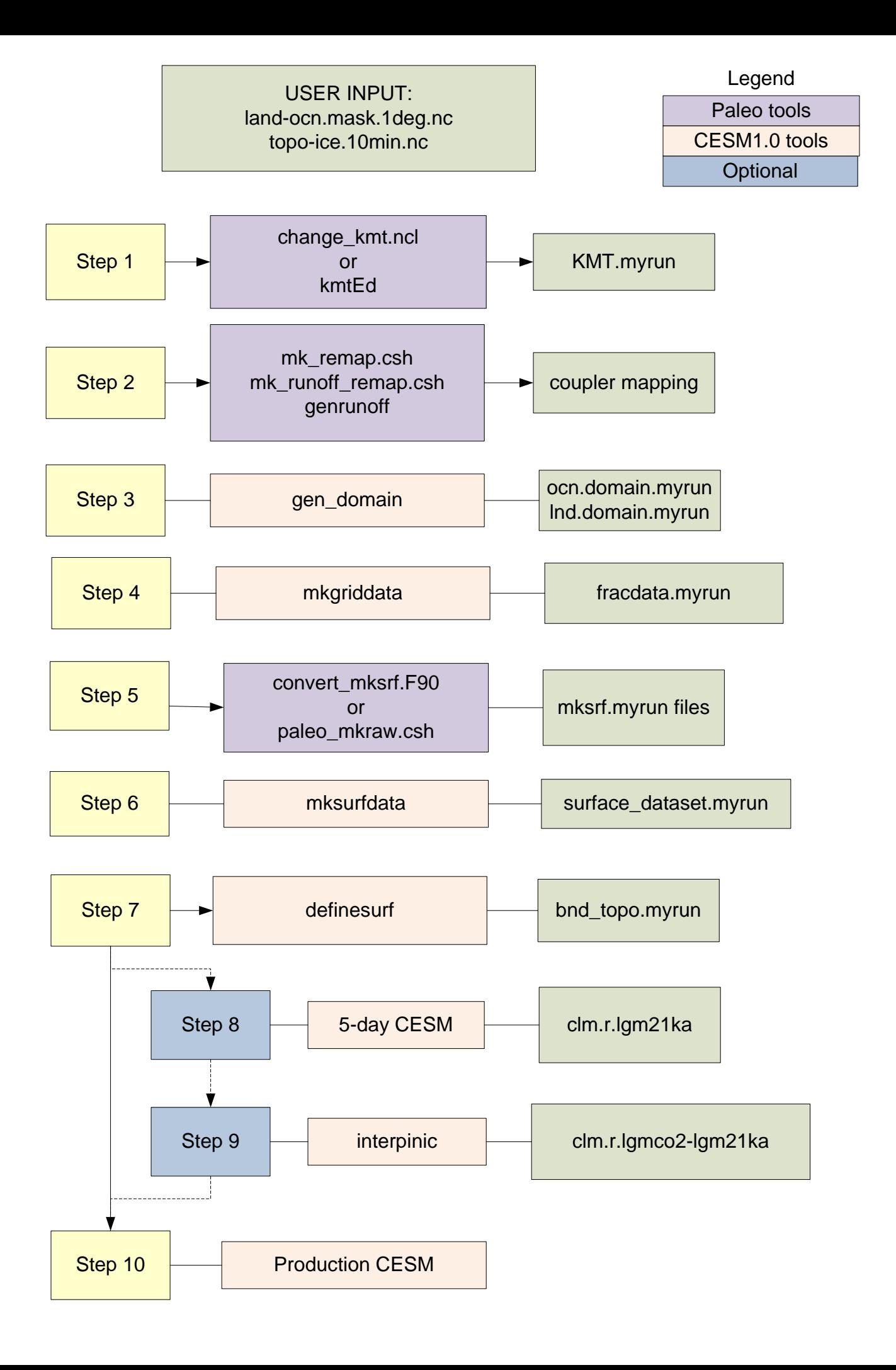

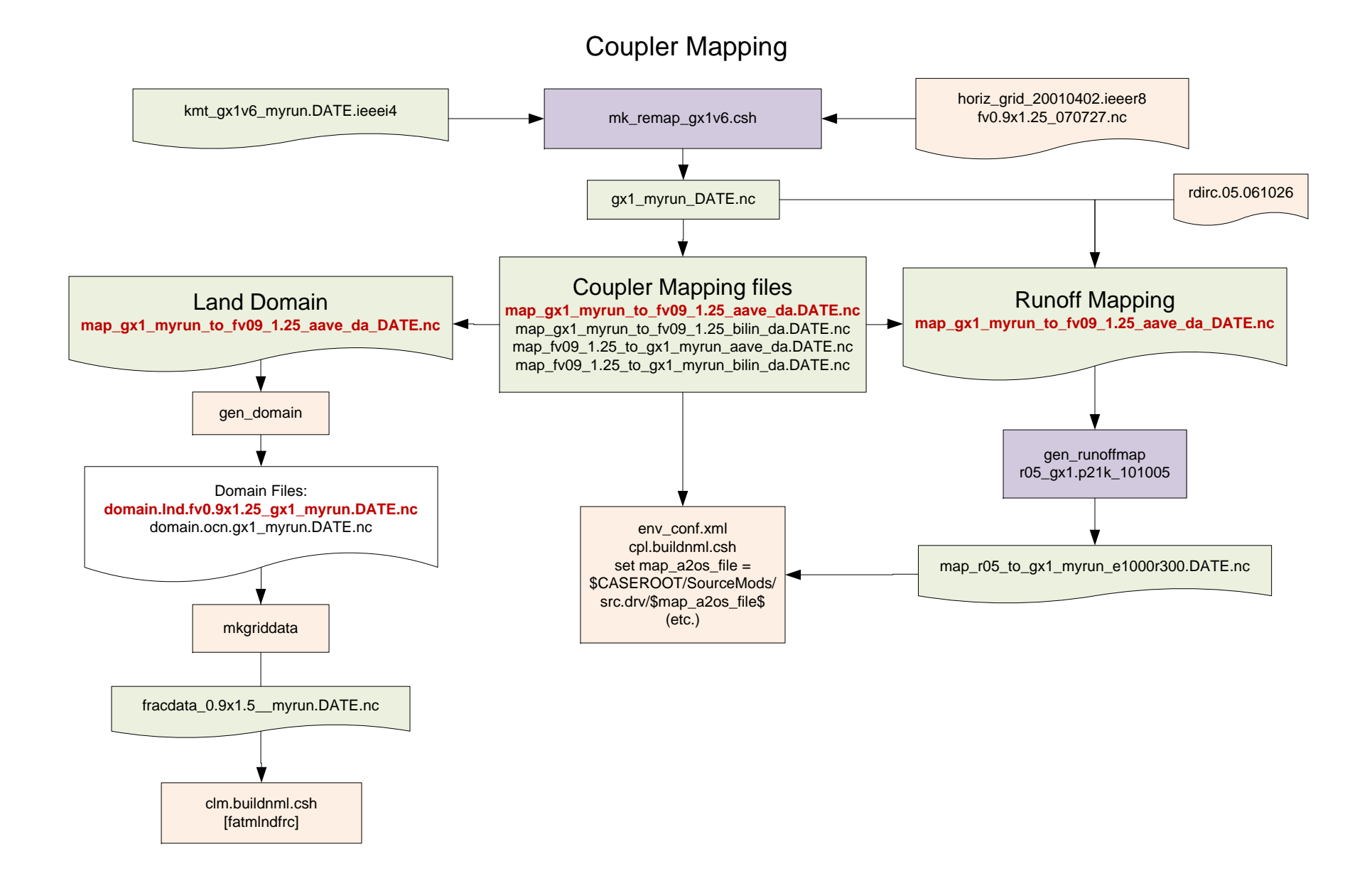

## Surface Dataset

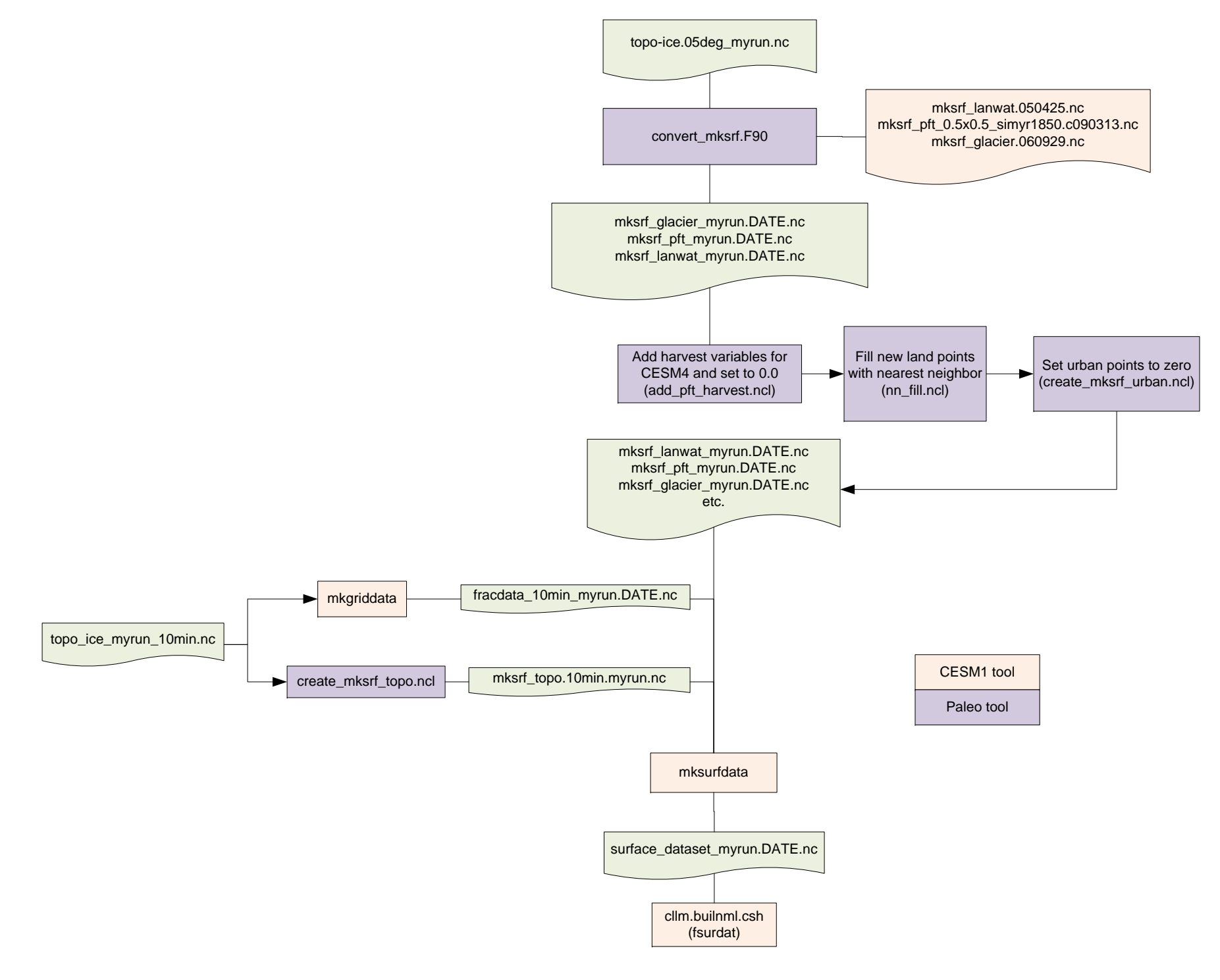

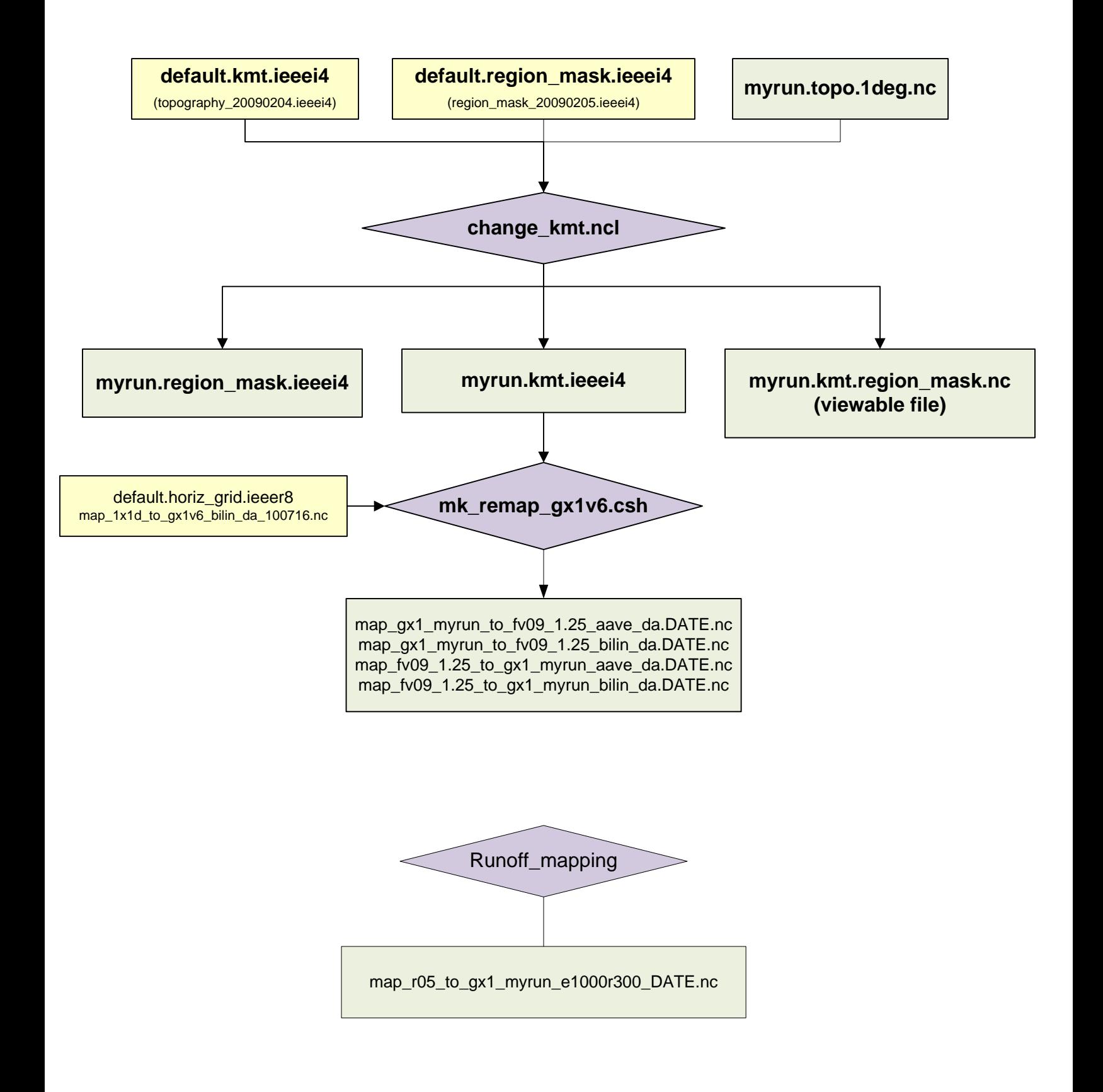

topo\_bnd

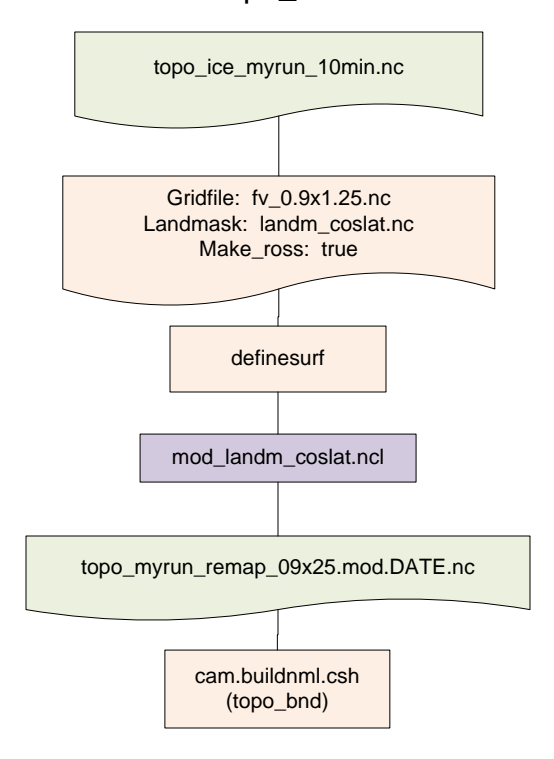

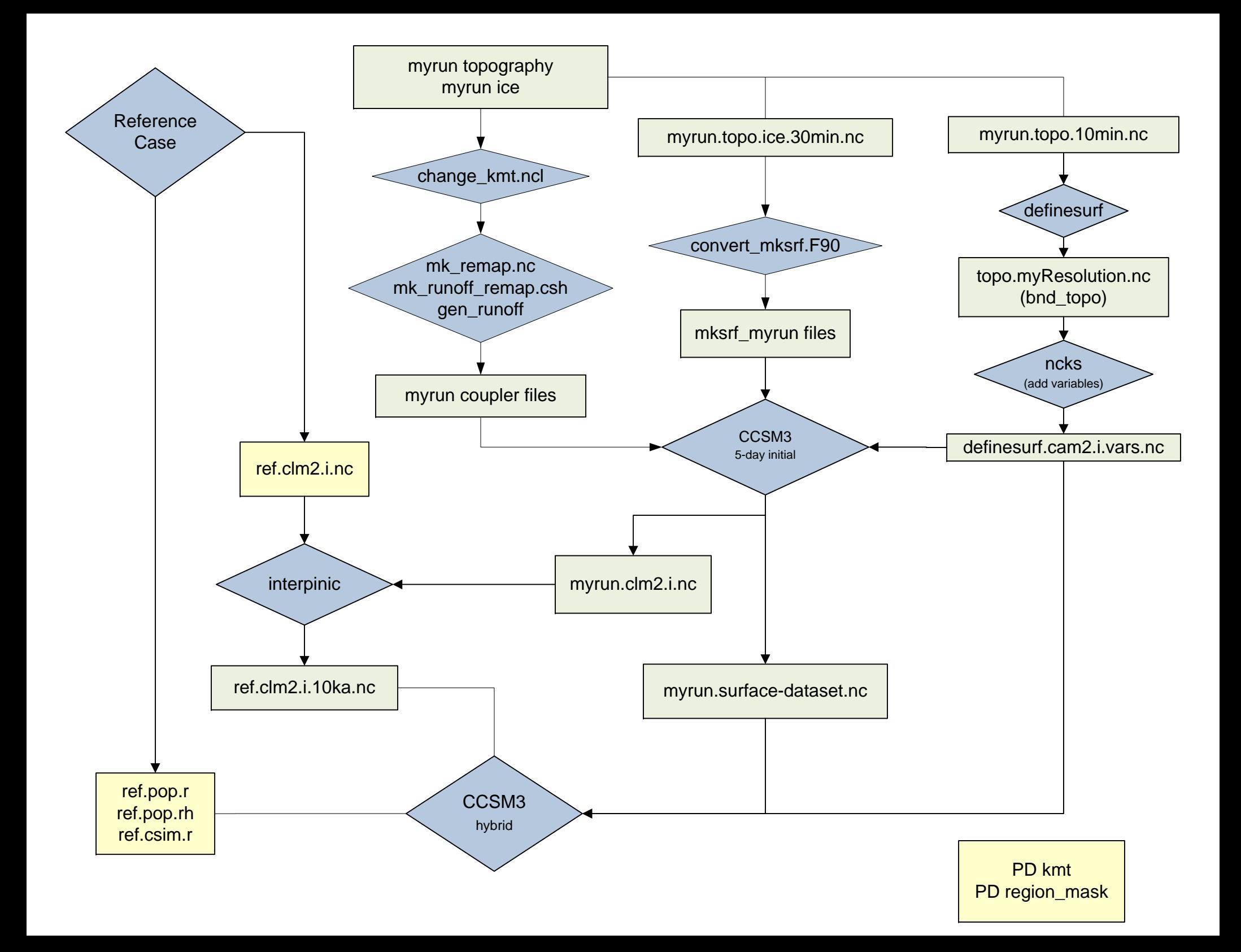

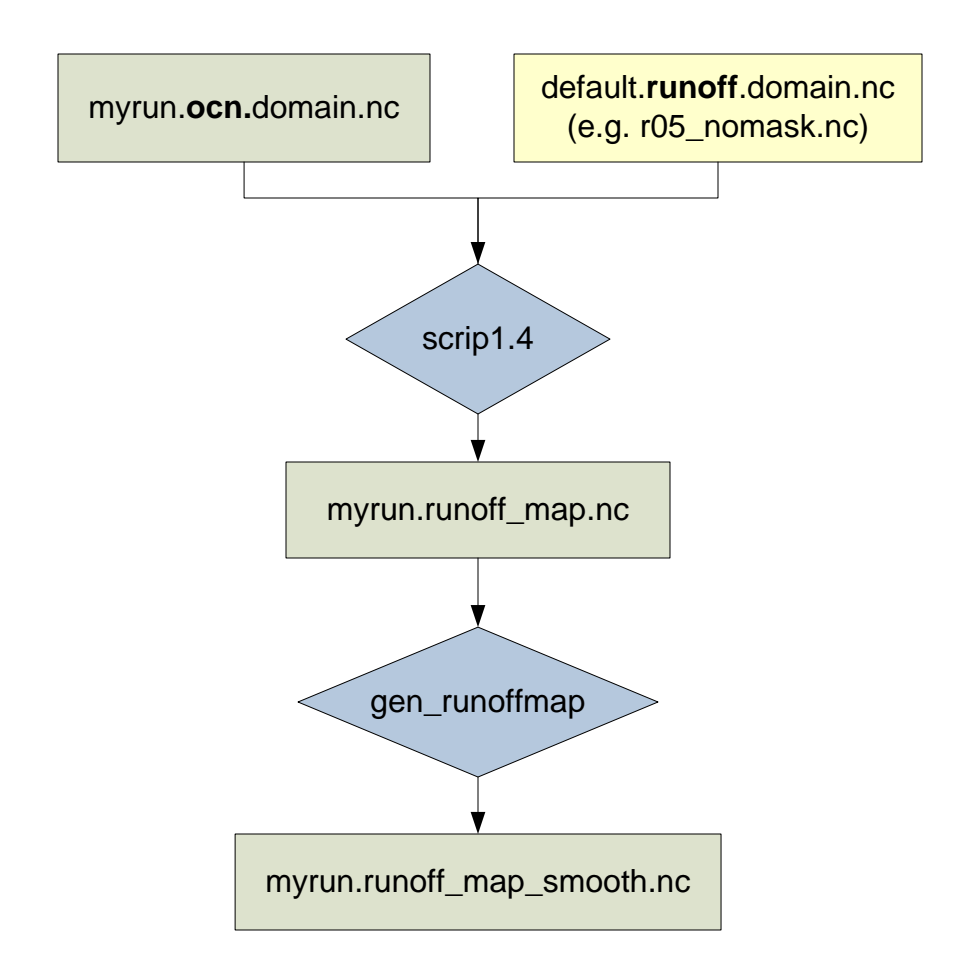